# **МИНИСТЕРСТВО ПРОСВЕЩЕНИЯ РОССИЙСКОЙ ФЕДЕРАЦИИ**

### **Министерство образования и науки Самарской области**

## **Кинельское управление МО и Н Самарской области**

## **ГБОУ ООШ с. Покровка**

### РАССМОТРЕНО

Руководитель МО

СОГЛАСОВАНО

# УТВЕРЖДЕНО

Директор

заместитель директора по УВР

\_\_\_\_\_\_\_\_\_\_\_\_\_\_\_\_\_\_\_\_\_\_\_\_

Пензина С.Е. \_\_\_\_\_\_\_\_\_\_\_\_\_\_\_\_\_\_\_\_\_\_\_\_ Приказ №1 от «30» 08 2023 г.

\_\_\_\_\_\_\_\_\_\_\_\_\_\_\_\_\_\_\_\_\_\_\_\_

Приказ №1 от «30» 08 2023 г.

Пензина С.Е. Приказ №89 от «31» 08 Протасова О.Н. 2023 г.

# **РАБОЧАЯ ПРОГРАММА**

### **внеурочной деятельности «Компьютерная графика»**

для обучающихся 9 классов

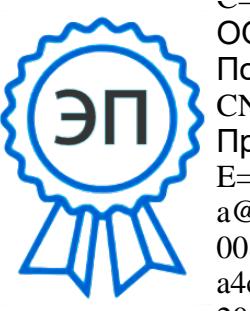

C=NU, O=FLUX<br>
ООШ с.<br>
Покровка,<br>
CN=O.H.<br>
Протасова,<br>
E=pokrovkashkol<br>
a@mail.ru<br>
008b8e382a026e<br>
a4c7<br>
2022 10 16 12<br> **C.Покровка 2023** ООШ с. Покровка, CN=О.Н. Протасова, E=pokrovkashkol a@mail.ru 008b8e382a026e  $a4c7$  $2022.101717.12$ 

### **ПОЯСНИТЕЛЬНАЯ ЗАПИСКА**

Курс «Компьютерная графика» – элективный курс для учащихся 9 классов ГБОУ ООШ с.Покровка м.р.Кинельского района Самарской области. Основное требование к предварительному уровню подготовки – освоение «Базового курса» по информатике.

Данный курс составлен на основе авторской программы курса «Компьютерная графика» Л.А. Залоговой (Программы для общеобразовательных учреждений: Информатика. 2-11 классы / Составитель М.Н. Бородин. – М.: БИНОМ. Лаборатория знаний, 2020). Курс рассчитан на 9 учебных часа.

**Цель:** дать учащимся глубокое понимание принципов построения и хранения изображений с помощью компьютера.

#### **Задачи:**

- 1. Изучить форматы графических файлов и целесообразность их использования при работе с различными графическими программами.
- 2. Рассмотреть применение основ компьютерной графики в различных графических программах.
- 3. Научить учащихся создавать и редактировать собственные изображения, используя инструменты графических программ.
- 4. Научить учащихся выполнять обмен графическими данными между различными программами.

Знания, полученные при изучении курса «Компьютерная графика», учащиеся могут в дальнейшем использовать при создании рекламной продукции, для визуализации научных и прикладных исследований в различных областях знаний – физике, химии, биологии и др. Созданное изображение может быть использовано в докладе, статье, мультимедиа презентации, размещено на web-странице или импортировано в документ издательской системы. Знания и умения, приобретенные в результате освоения курса «Компьютерная графика», являются фундаментом для дальнейшего совершенствования мастерства в области трехмерного моделирования, анимации, видеомонтажа, создания систем виртуальной реальности. Занятия курса включают лекционную и практическую части.

#### **Образовательные результаты**

- 1. Учащиеся должны овладеть **основами компьютерной графики,** а именно, должны **знать**:
	- особенности, достоинства и недостатки растровой графики;
	- особенности, достоинства и недостатки векторной графики;
	- методы описания цветов в компьютерной графике цветовые модели;
	- способы получения цветовых оттенков на экране монитора и принтере;
	- способы хранения изображений в файлах растрового и векторного форматов;
	- методы сжатия графических данных;
	- проблемы преобразования форматов графических файлов;
	- назначение и функции различных графических программ.
- 2. В результате освоения **практической части** курса учащиеся должны **уметь**:
- 2.1. Создавать собственные иллюстрации, используя главные инструменты векторной программы CorelDRAW, именно:
	- создавать рисунки из простых объектов (линий, дуг, окружностей и т. д.);
	- выполнять основные операции над объектами (удаление, перемещение, масштабирование, вращение, зеркальное отражение и др.);
	- формировать собственные цветовые оттенки в различных цветовых моделях;
	- создавать заливки из нескольких цветовых переходов;
	- использовать узорчатые и текстурные заливки;
	- работать с контурами объектов;
	- создавать рисунки из кривых;
	- создавать иллюстрации с использованием методов упорядочивания и объединения объектов, а также операций вычитания и пересечения;
	- получать объемные изображения;
	- применять различные графические эффекты (объем, перетекание, фигурная подрезка и др.);
	- создавать надписи, заголовки, размещать текст по траектории.

2.2. Редактировать изображения в программе Adobe Photoshop, а именно:

- выделять фрагменты изображений с использованием различных инструментов (Область, Лассо, Волшебная палочка и др.);
- перемещать, дублировать, вращать выделенные области;
- редактировать фотографии с использованием различных средств художественного оформления;
- сохранять выделенные области для последующего использования;
- монтировать фотографии (создавать многослойные документы);
- раскрашивать черно-белые эскизы и фотографии;
- применять к тексту различные эффекты;
- выполнять тоновую коррекцию фотографий;
- выполнять цветовую коррекцию фотографий;
- ретушировать фотографии;
- выполнять обмен файлами между графическими программами.

Для контроля знаний используется рейтинговая система, выставка работ и участие в творческих конкурсах.

### **СОДЕРЖАНИЕ КУРСА**

#### **Тема 1. Основы компьютерной графики (2 ч)**

Типы компьютерной графики: растровая и векторная. Достоинства и недостатки растровой графики. Векторная графика. Достоинства и недостатки векторной графики. Сравнение растровой и векторной графики. Особенности растровых и векторных программ. Формирование цветовых оттенков на экране монитора (система аддитивных цветов). Формирование цветовых оттенков при печати изображений (система субтрактивных цветов). Способы создания собственных цветовых оттенков в различных графических программах. Система цветов «цветовой оттенок-насыщенность-яркость». Взаимосвязь различных систем цветов. Векторные форматы. Растровые форматы. Методы сжатия графических данных. Преобразование файлов из одного формата в другой.

#### **Тема 2. Векторная графика (3 ч)**

Особенности векторных программ. Введение в программу CorelDRAW. Основы работы с объектами. Закраска рисунков. Вспомогательные режимы работы. Создание рисунков из кривых. Методы упорядочения и объединения объектов. Эффект объема. Перетекание. Работа с текстом. Сохранение и загрузка изображений в Corel DRAW.

#### **Тема 3. Растровая графика (4 ч)**

Особенности растровых программ. Введение в программу Adobe Photoshop. Выделение областей. Маски и каналы. Основы работы со слоями. Рисование и раскрашивание. Тоновая коррекция. Цветовая коррекция. Ретуширование фотографий. Работа с контурами. Обмен файлами между графическими программами.

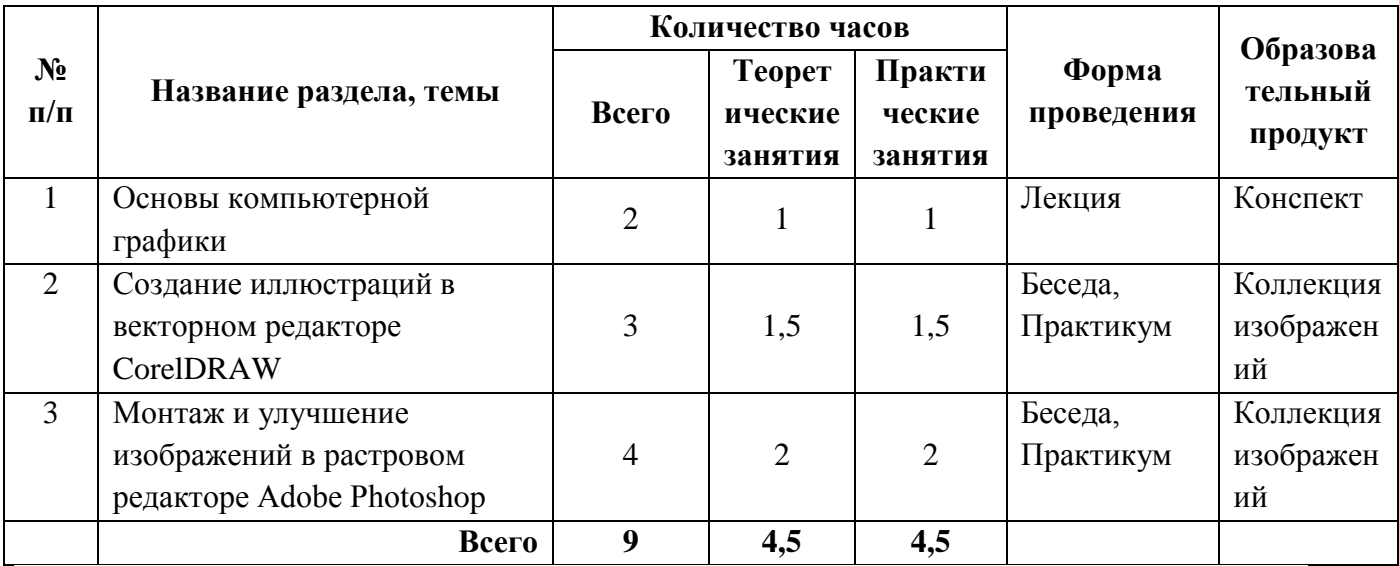

#### **ТЕМАТИЧЕСКОЕ ПЛАНИРОВАНИЕ**

### **ПОУРОЧНОЕ ПЛАНИРОВАНИЕ**

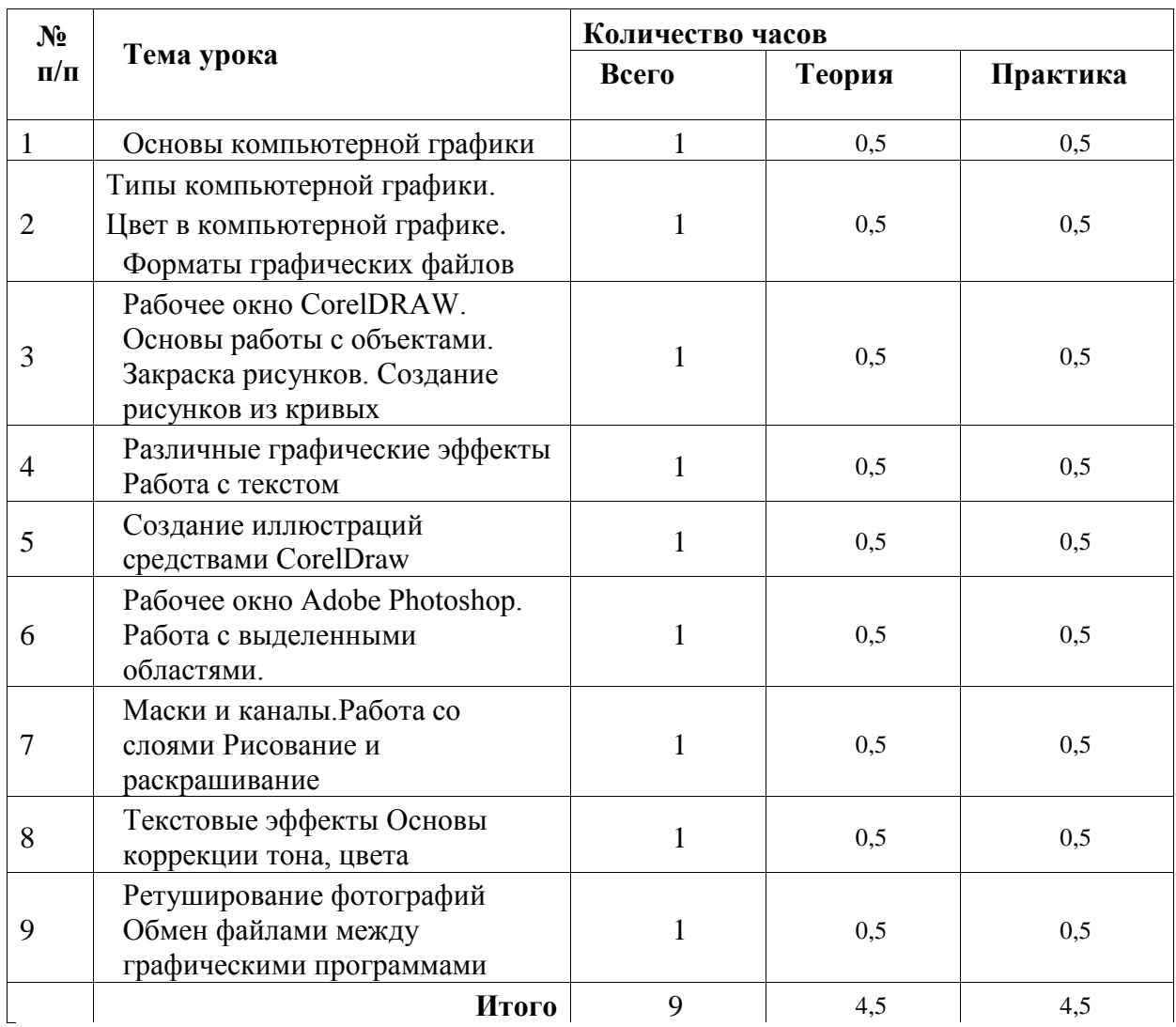

#### **СПИСОК ЛИТЕРАТУРЫ**

- 1. Программы для общеобразовательных учреждений: Информатика. 2-11 классы / Составитель М.Н. Бородин. – М.: БИНОМ. Лаборатория знаний, 2020.
- 2. Компьютерная графика. Элективный курс: Учебное пособие / Л.А. Залогова. М.: БИНОМ. Лаборатория знаний, 2020.
- 3. Компьютерная графика. Элективный курс: Практикум / Л.А. Залогова. М.: БИНОМ. Лаборатория знаний, 2020.
- 4. Создание информационного листка (буклета) в Adobe Photoshop и Adobe Illustrator: Учебное пособие / Н. С. Платонова. – М.: Интернет-Университет Информационных технологий; БИНОМ. Лаборатория знаний, 2020.
- 5. Гурский Ю., Гурская И., Жвалевский А. Компьютерная графика: Photoshop CS, CorelDRAW 12, Illustrator CS. Трюки и эффекты (+CD). – СПб.: Питер, 2020.